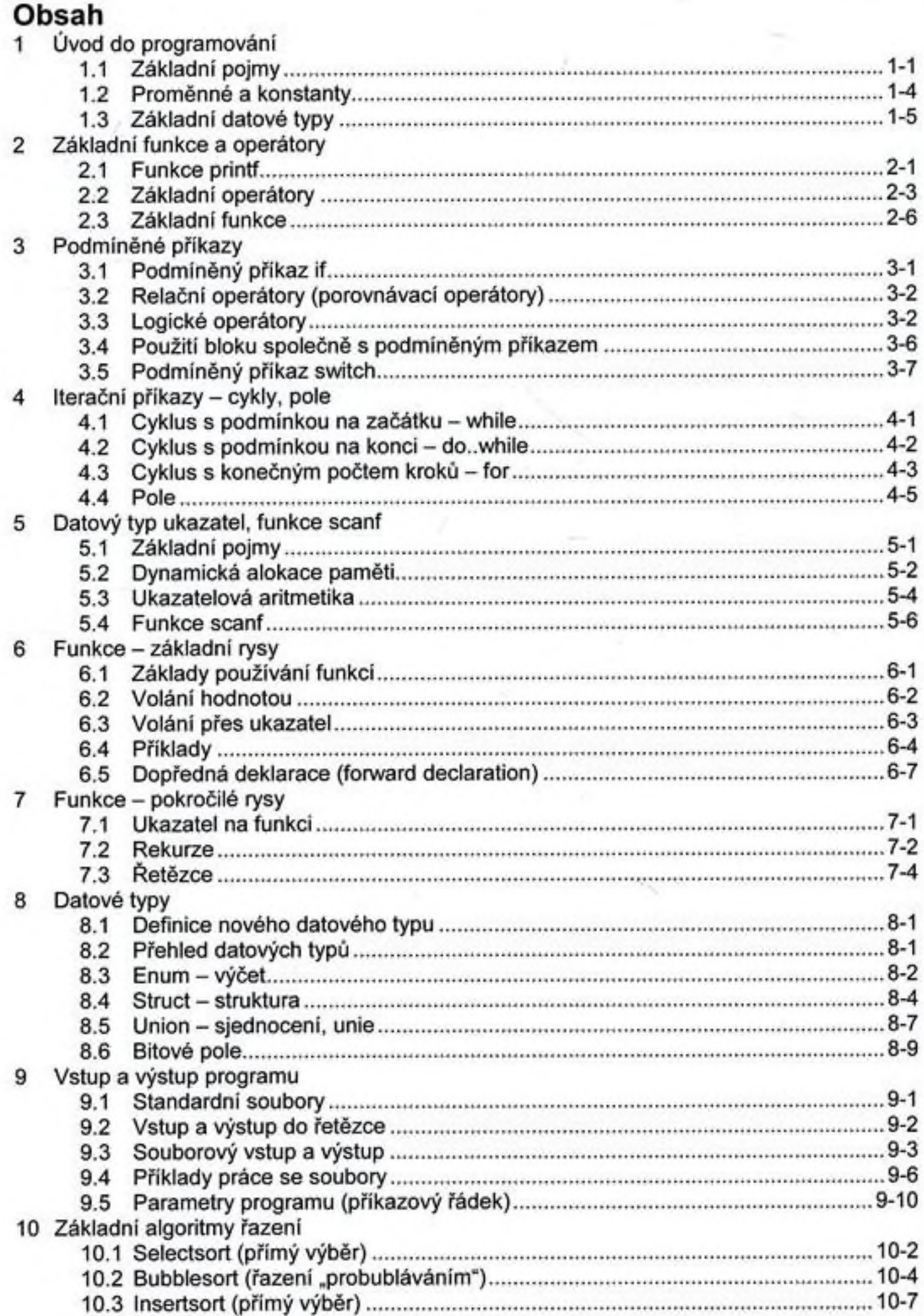

## PROGRAMOVÁNÍ V JAZYCE C V PŘÍKLADECH

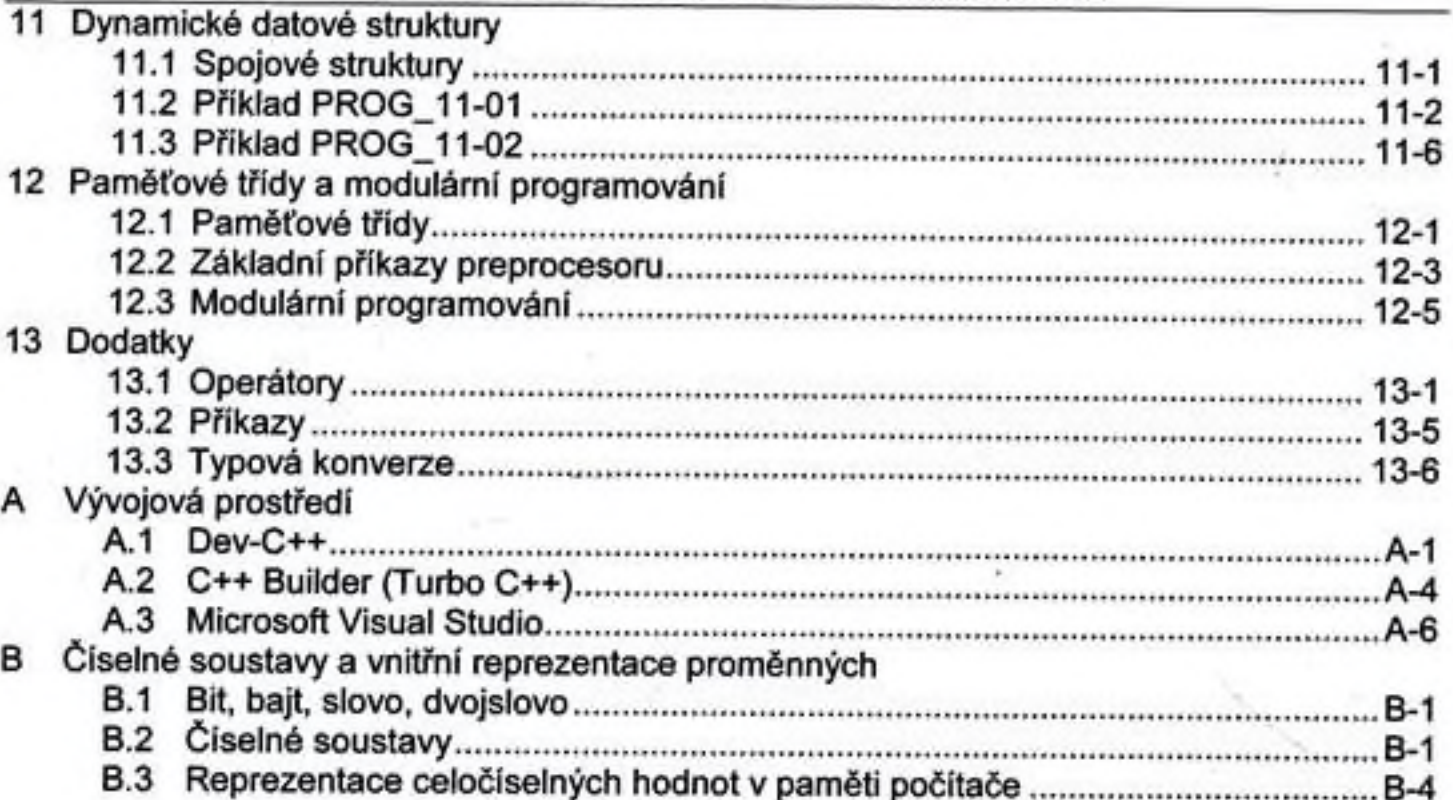

÷

 $\bar{z}$ 

 $\mathbf{V}_{\rm{eff}}$  .